# カテゴリ別 INDEX

「作図」「塗りつぶし/ハッチ」「文字」「寸法」「印刷」など、 操作のカテゴリ別にまとめたインデックス。 基本的な機能や関連する設定/操作を素早く検索できる。

### インストール/基本設定

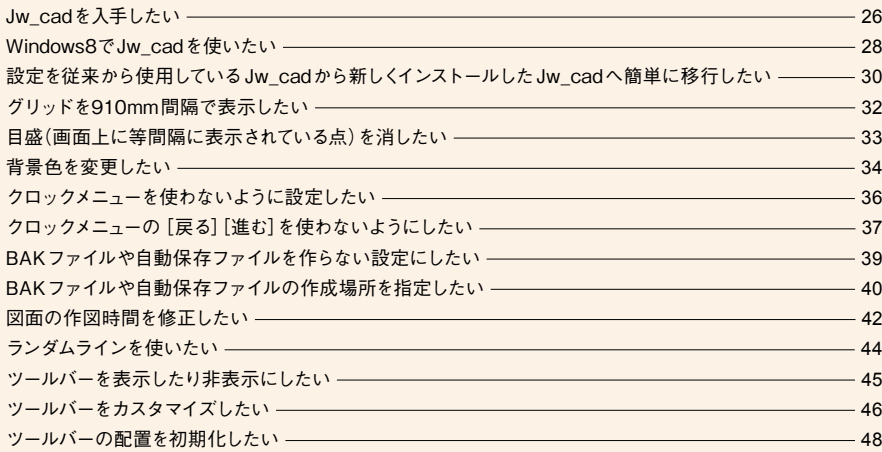

# 基本操作/ファイル操作

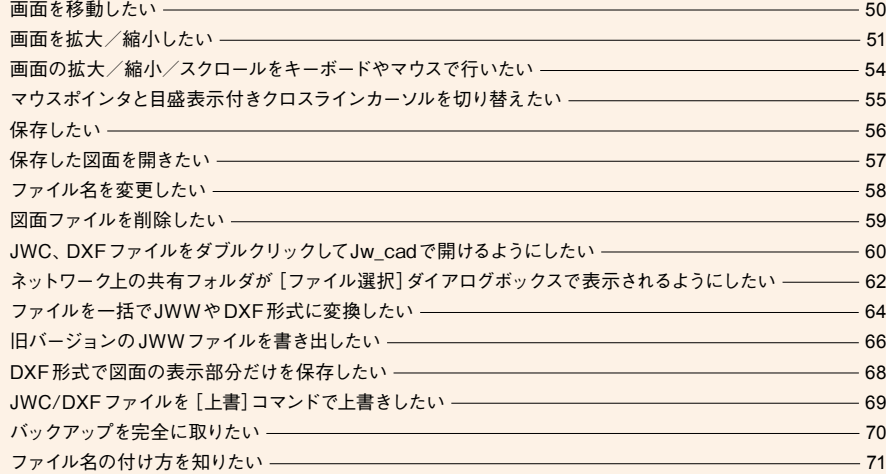

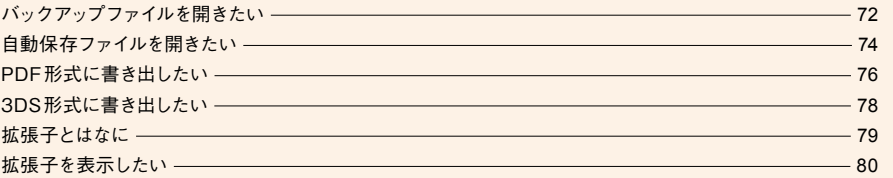

### 作 図

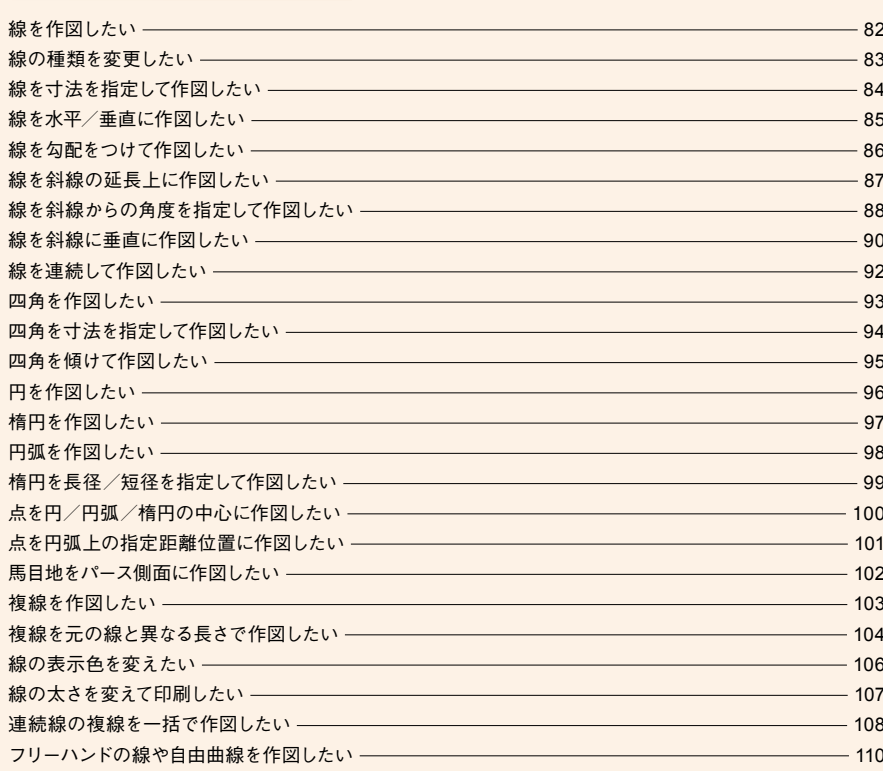

作図選択/指示編集/変更ハッチング

 $\sqrt{\frac{1}{2}}$ 

計数値入

寸法文字外部データ計算

 $\sqrt{1}$ 

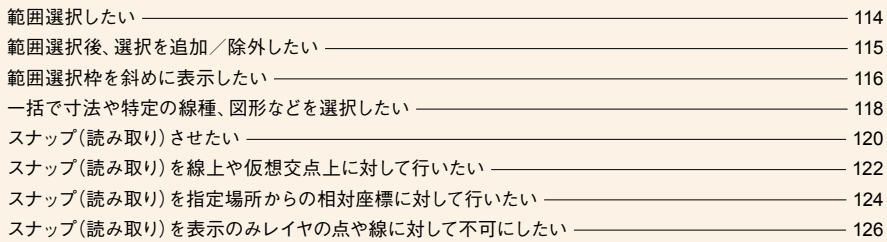

### 編集/変更

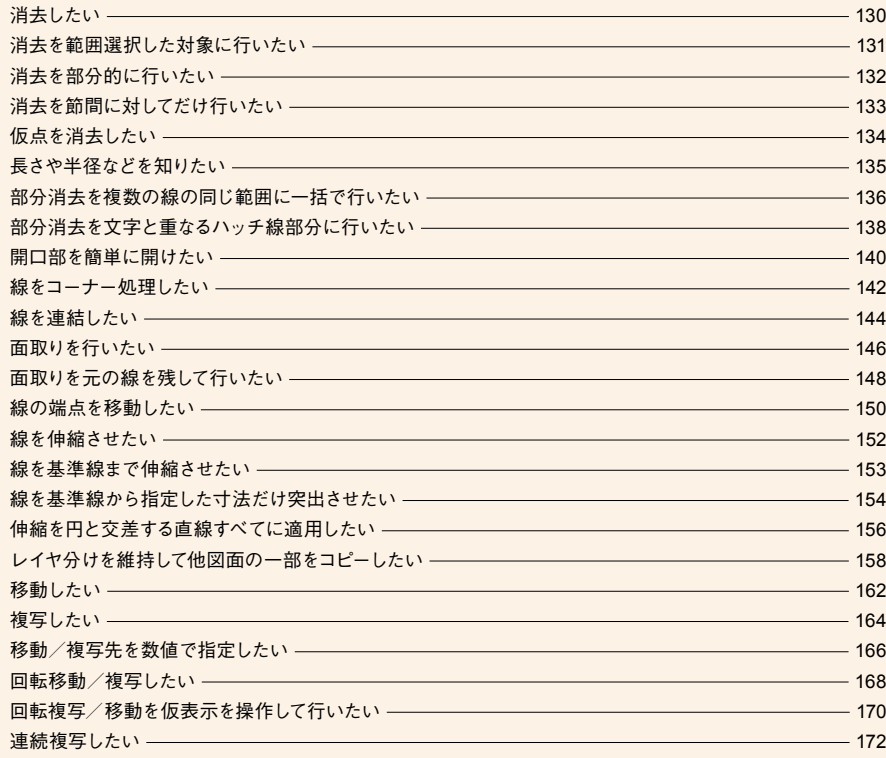

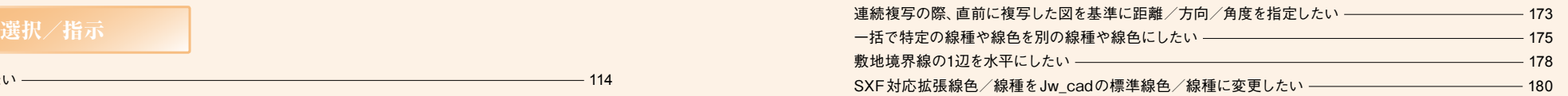

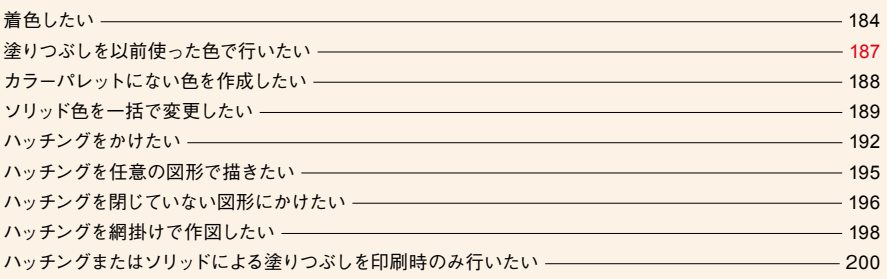

文字

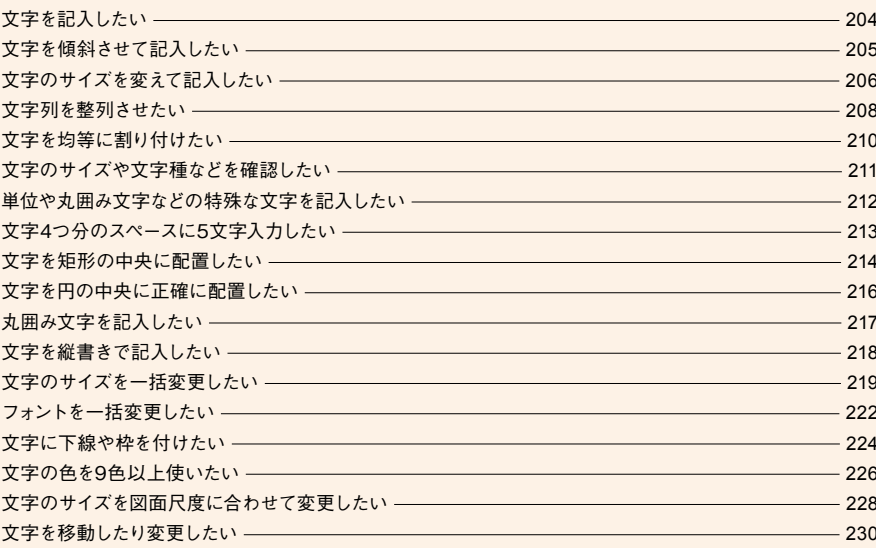

作図選択/指示編集/変更ハッチング

小塗りチラ

寸法文字外部データ計算

計数値入

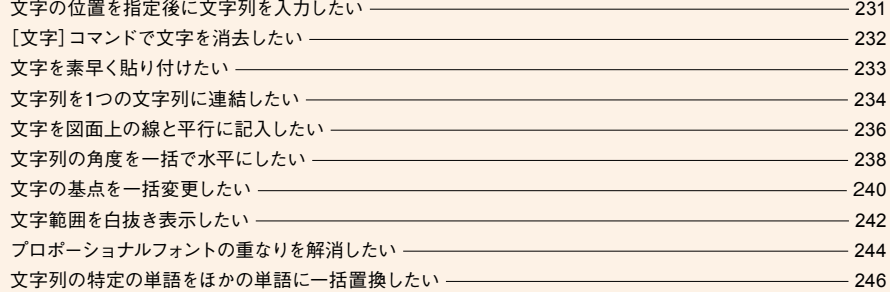

# 数値入力/計算

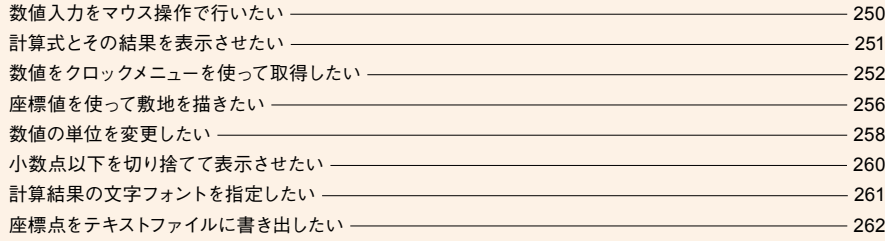

# 寸 法

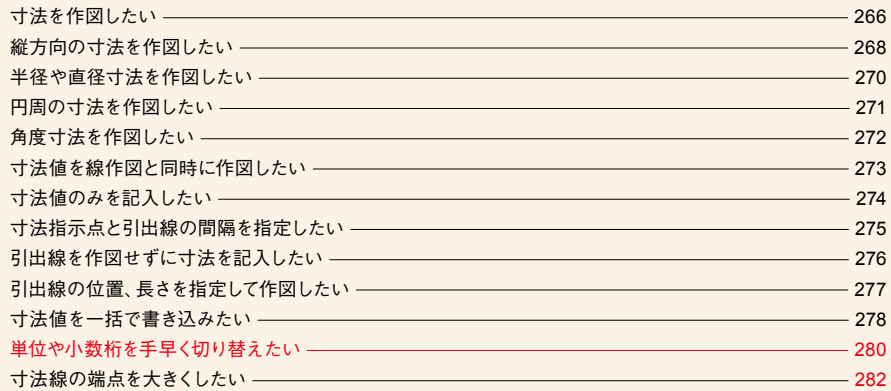

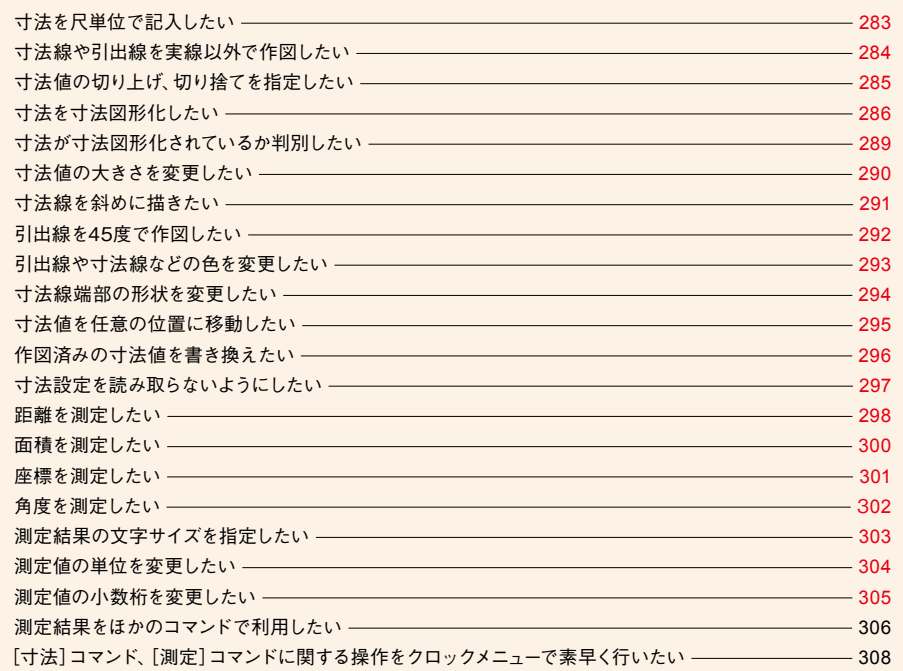

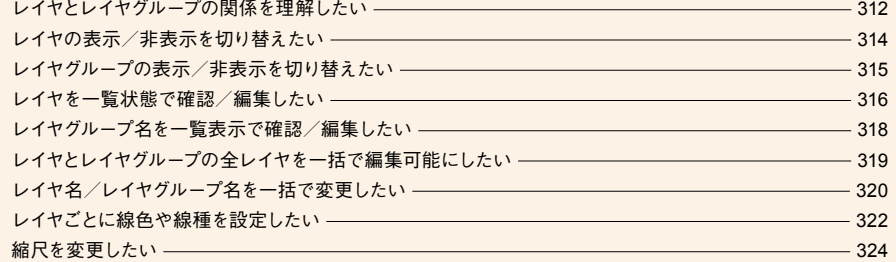

作図選択/指示編集/変更ハッチング

ラジック ファイン しゅうしゅ しゅうしゅ しゅうしゅ しゅうしゅ しゅうしゅ しゅうしゅう しゅうしゅう しゅうしゅう しゅうしゅ しゅうしゅ しゅうしゅ しゅうしゅ

区

計数値入

 $\sqrt{3}$ 

寸法文字外部データ計算

### 外部データ マンディング しょうしょう しょうしょう しゅうしょう しゅうしゅう しゅうしゅうしょう しゅうしゅうしょう

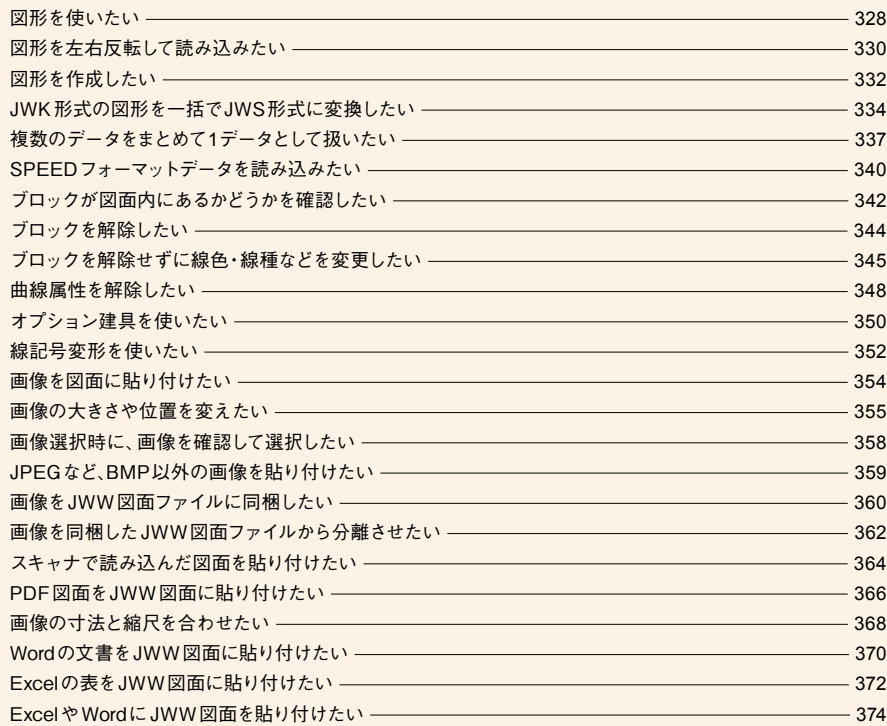

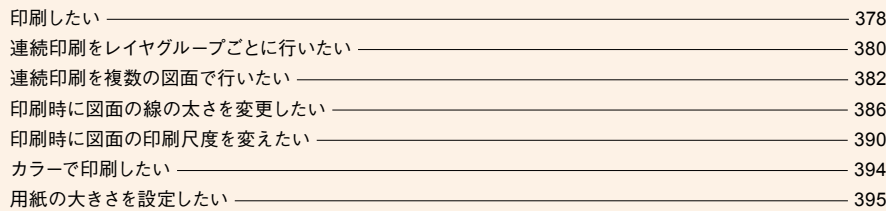

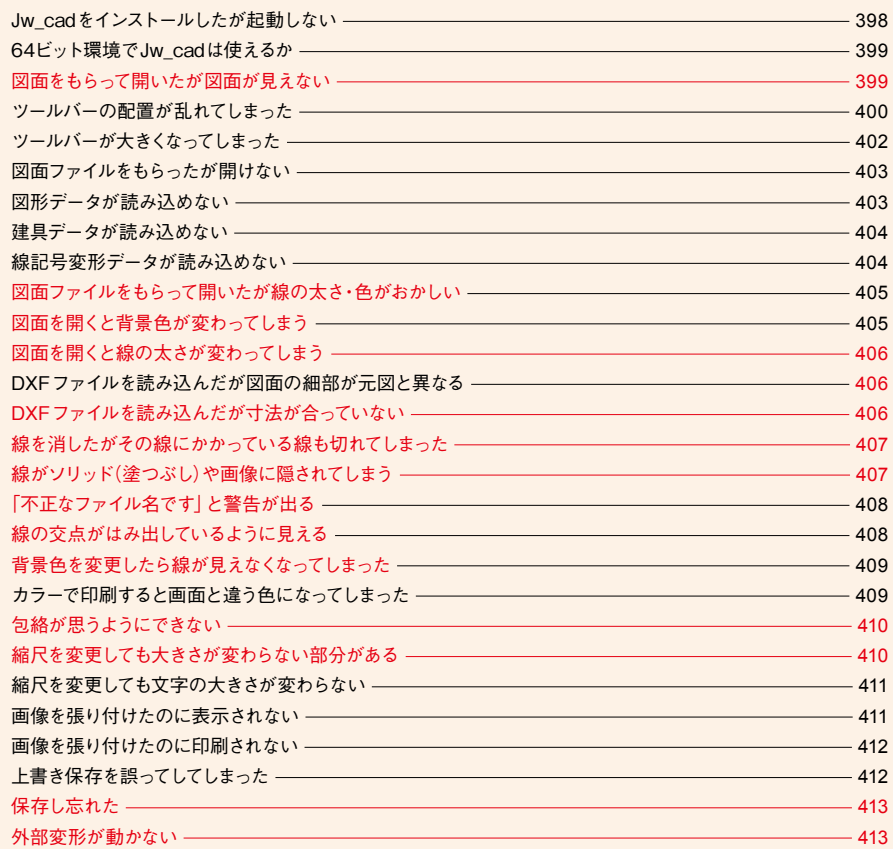

フ基<br>ア本<br>イ操

作

园

作図選択/指示編集/変更ハッチング

小塗り チラッ

 $\begin{array}{c}\n\mathbf{x} \\
\mathbf{y} \\
\mathbf{y}\n\end{array}$ 

計数値入力

寸法文字外部データ計算

 $\sqrt{1}$ 

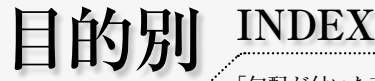

「勾配が付いた直線を引きたい」「文字列を整列したい」など、 具体的な操作方法を英数字順、50音順に整理したインデックス。 やりたいことはわかっているのに、操作方法を思い出せない場合などに 素早く検索できる。

### 英数字

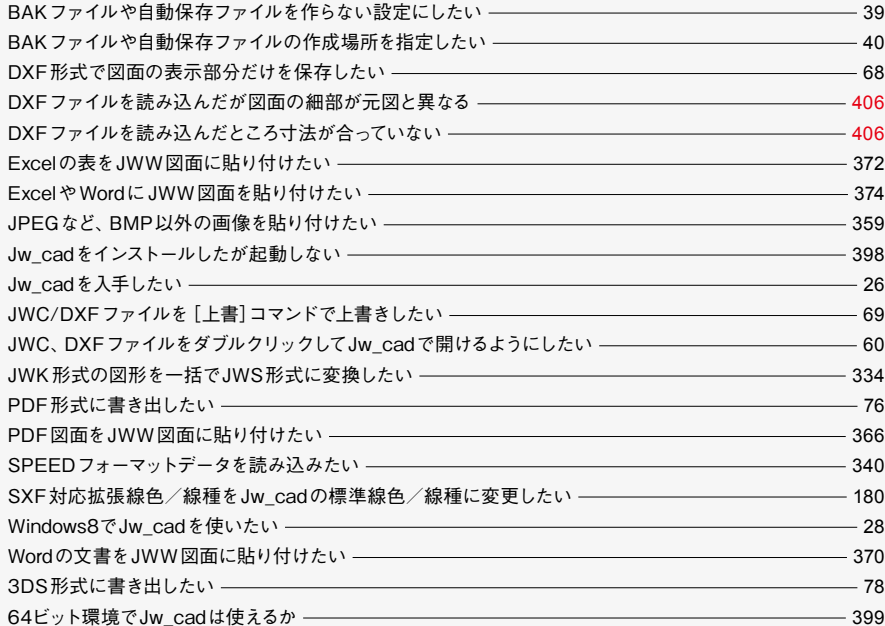

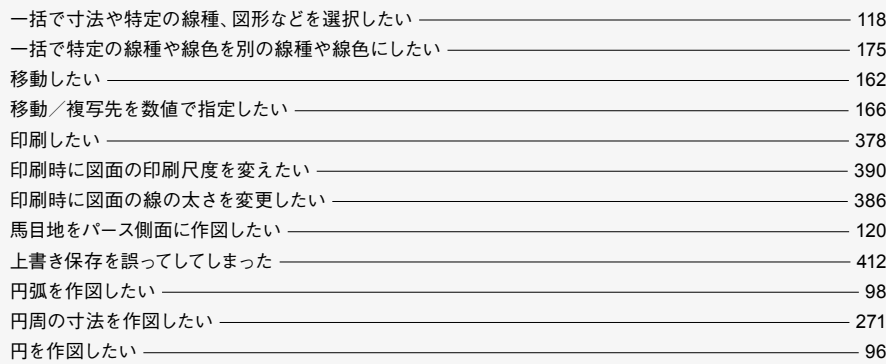

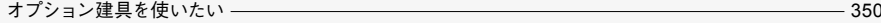

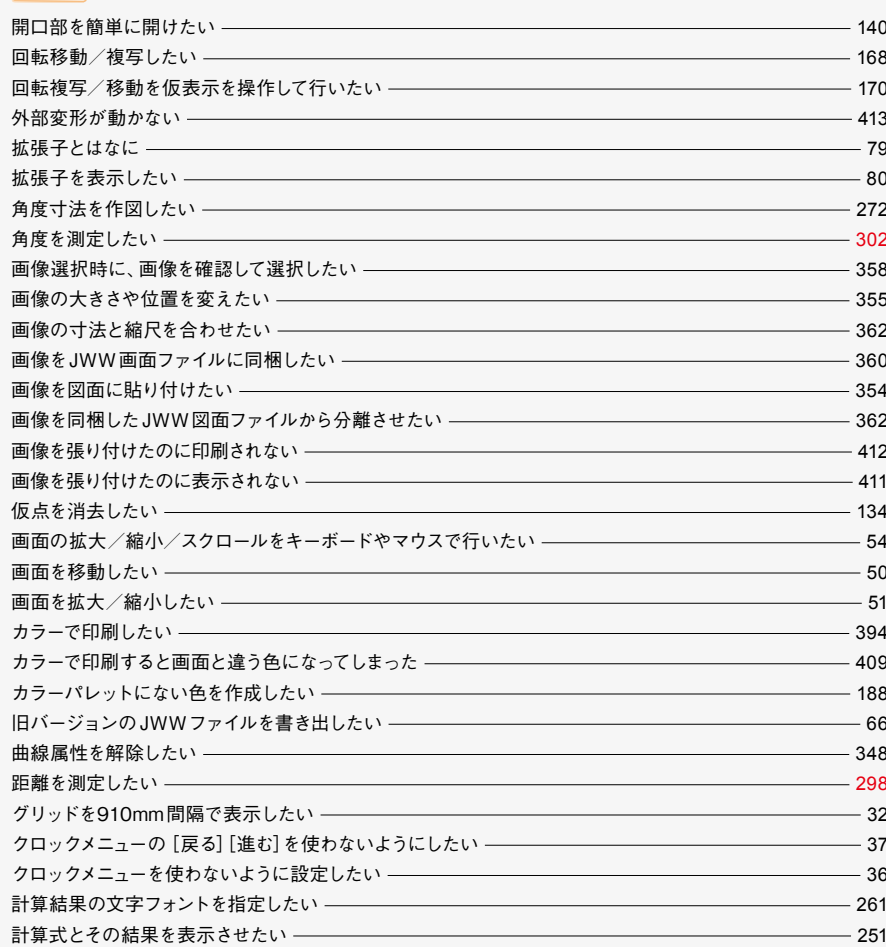

作図選択/指示編集/変更ハッチング

寸法文字外部データ計算

fr.

 $\sqrt{z}$ 

 $\overline{\mathfrak{g}}$ 

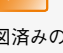

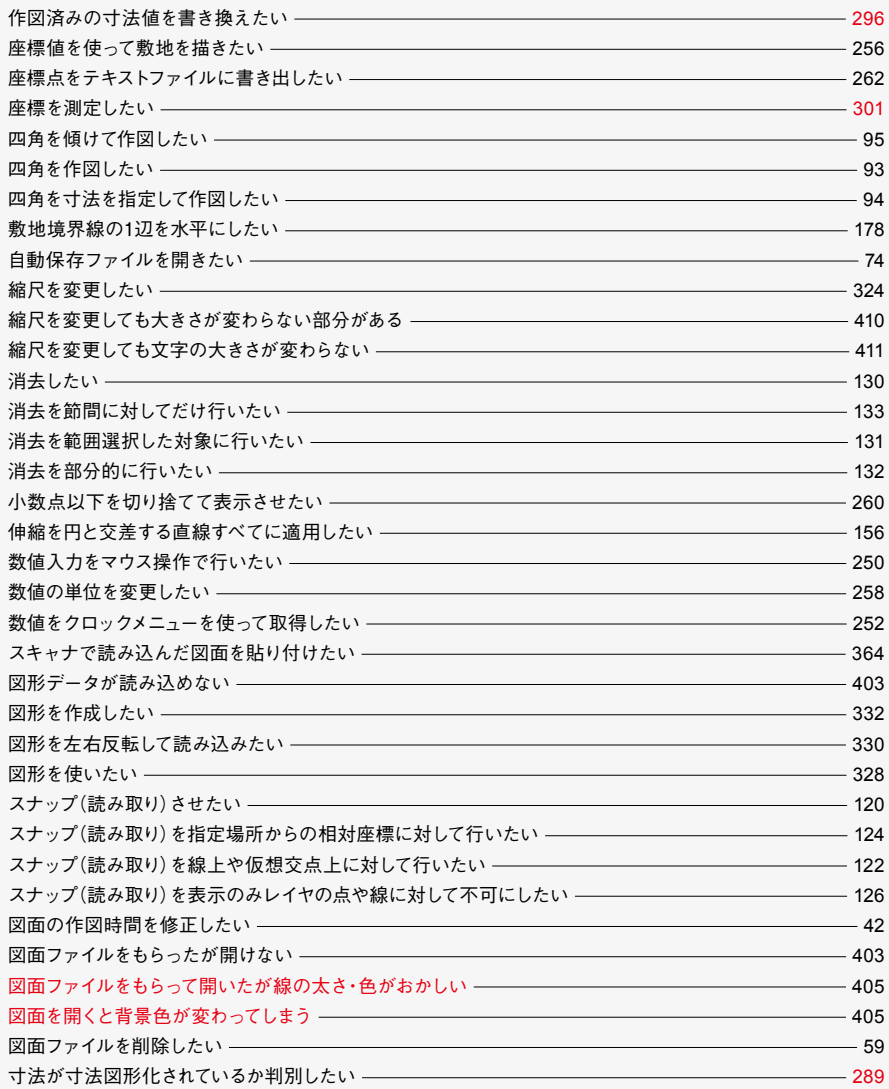

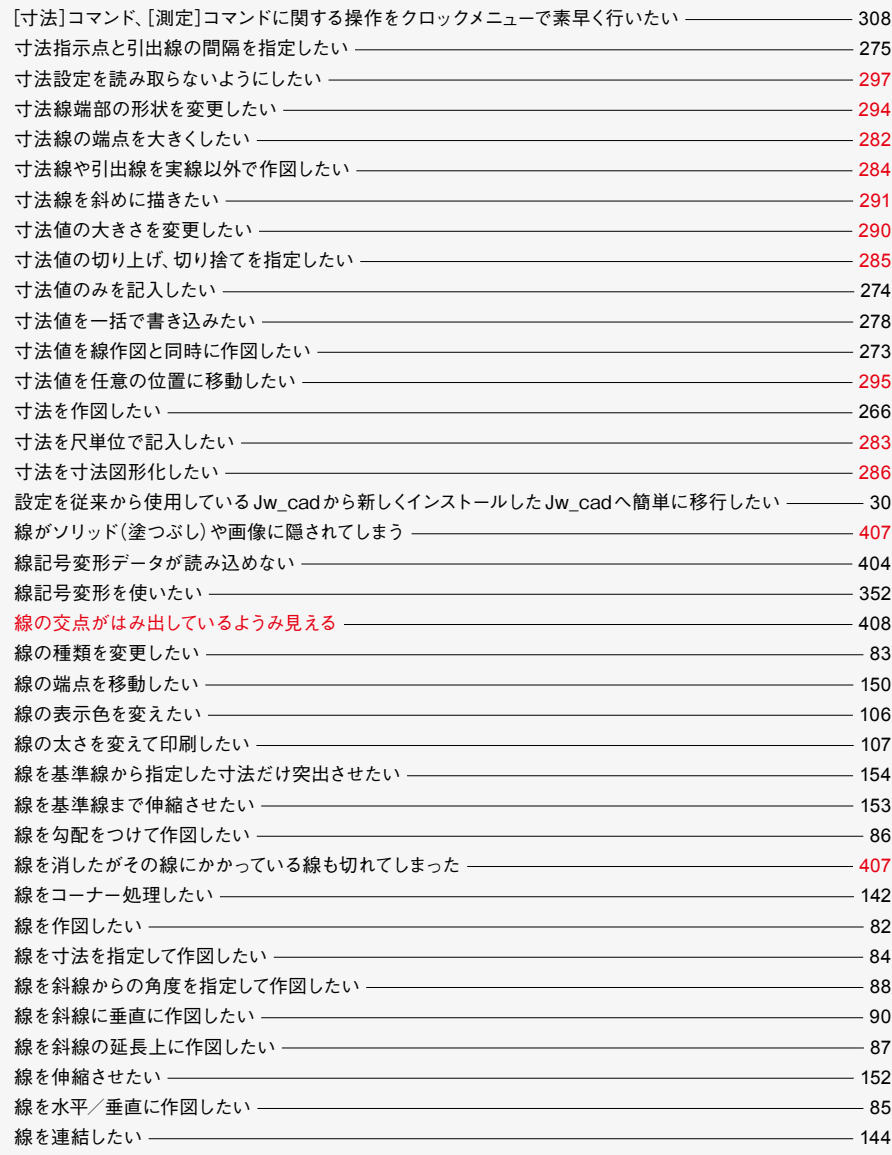

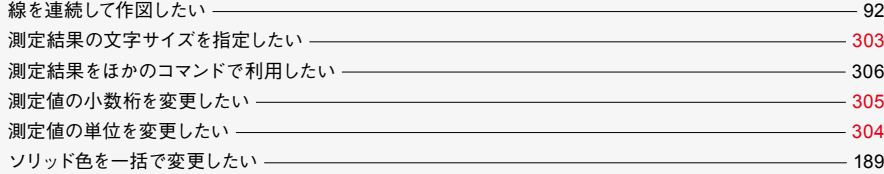

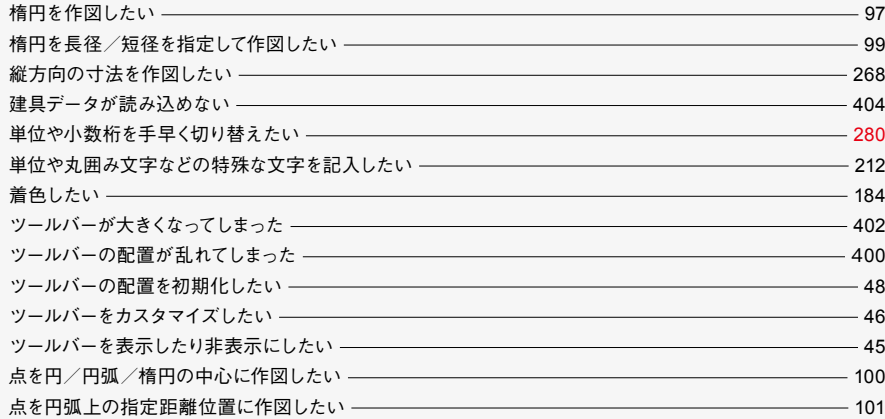

### ナ

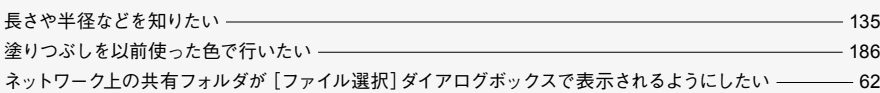

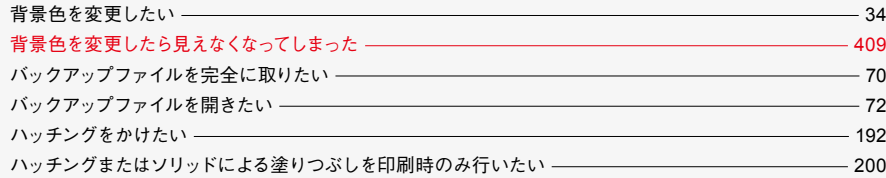

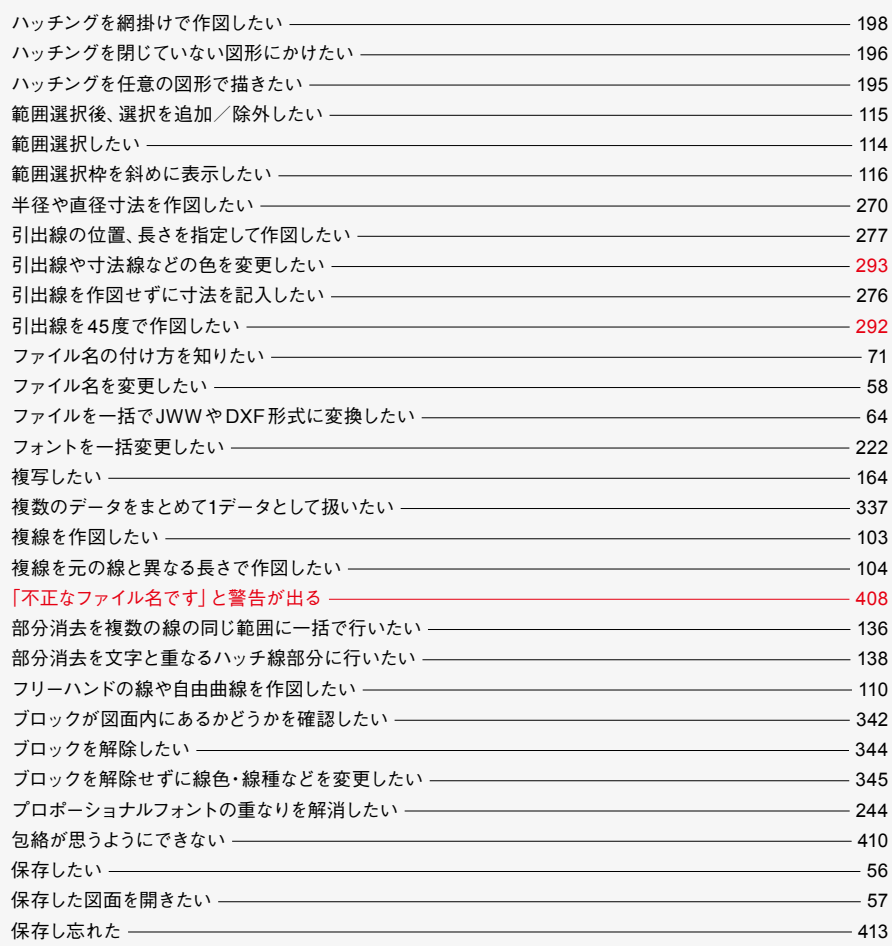

## マ

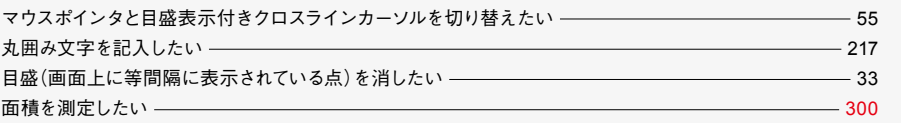

フ基本<br>アイ<br>1.

**f** 

园

作図選択/指示編集/変更ハッチング

ハ塗りチっ

| 文

計数値入力

寸法文字外部データ計算

 $\overline{\mathbf{g}}$ 

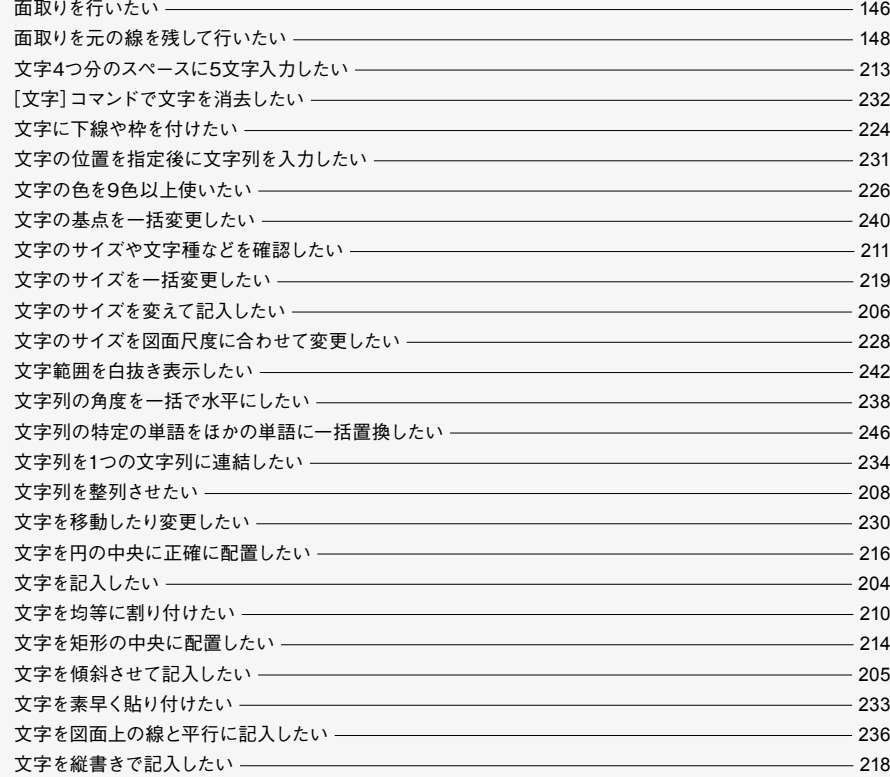

用紙の大きさを設定したい ――――――――――――――――――――――――――――――――― 395

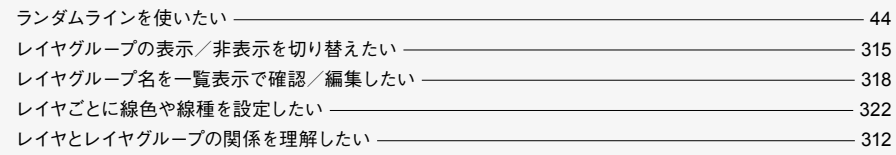

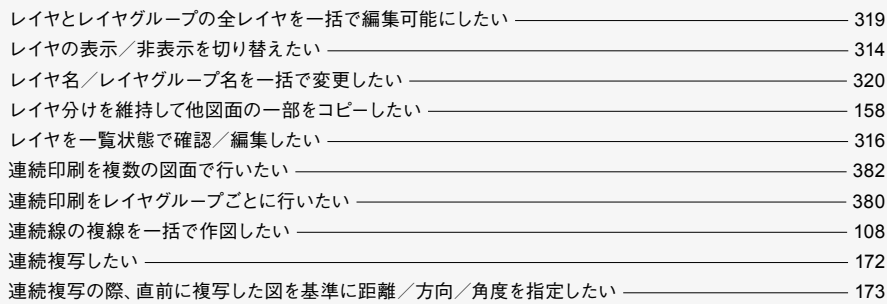

### I 副約別<br>D D D D<br>x INDEX

ファイル操作

E<sub>1</sub>

 $\mathbb{R}^2$ 

 キーワード別 **INDEX**

移動 ––

 $125 - 158$ 馬目地 ––

円弧 ––––––

円中央に配置 延長 –

鉛直角 ––

開口部 一

コマンド名や操作に関連する単語など、わずかな手 がかりから操作方法を検索するためのインデックス。 どんな言葉で調べればいいか見当が付かないといっ た状況でも、関連する操作方法を素早く絞り込める。

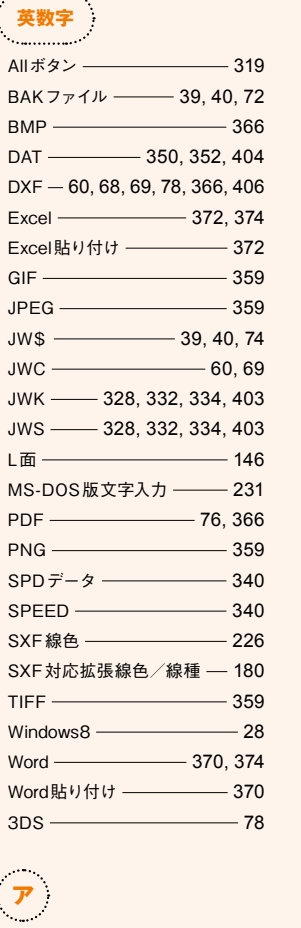

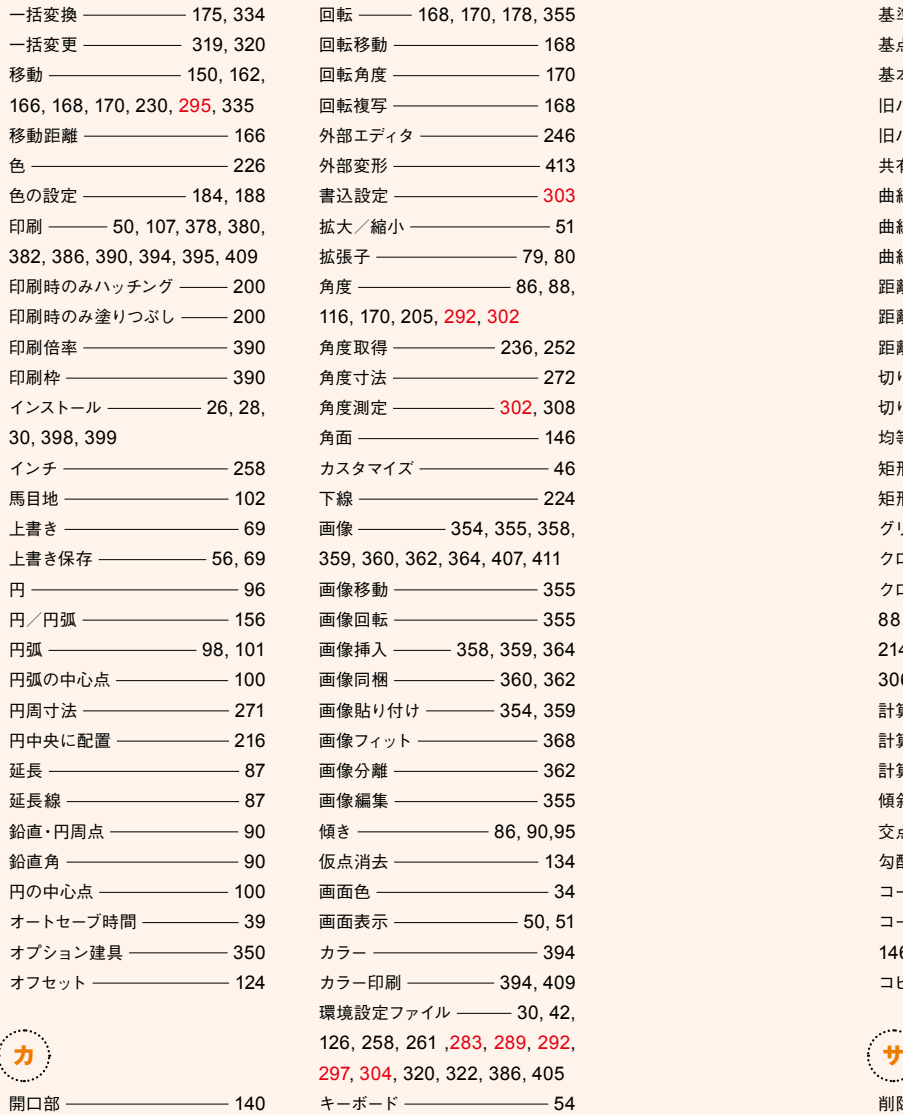

 $42,$ 

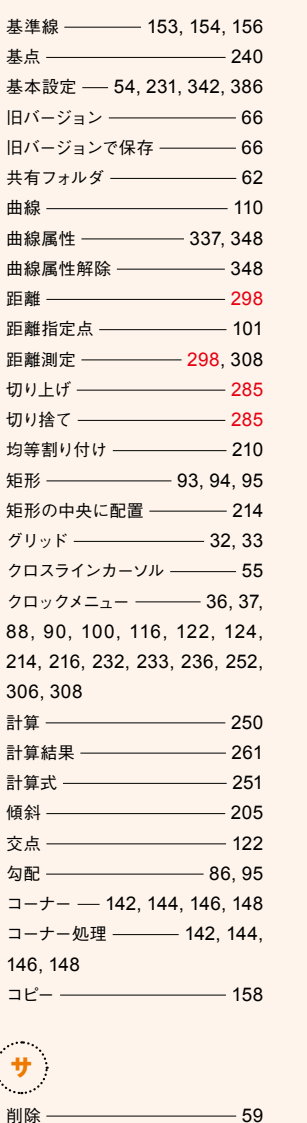

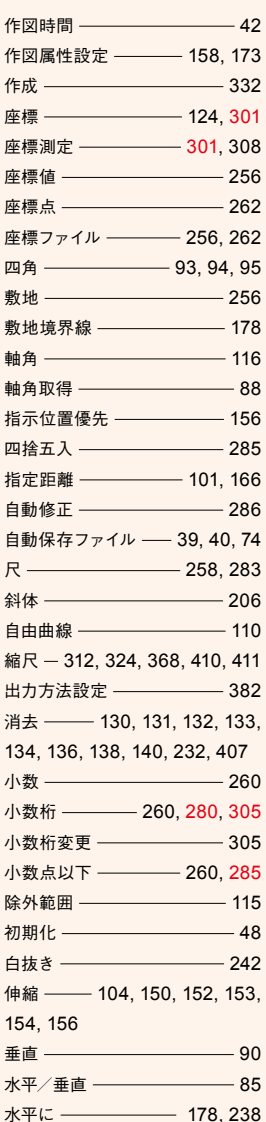

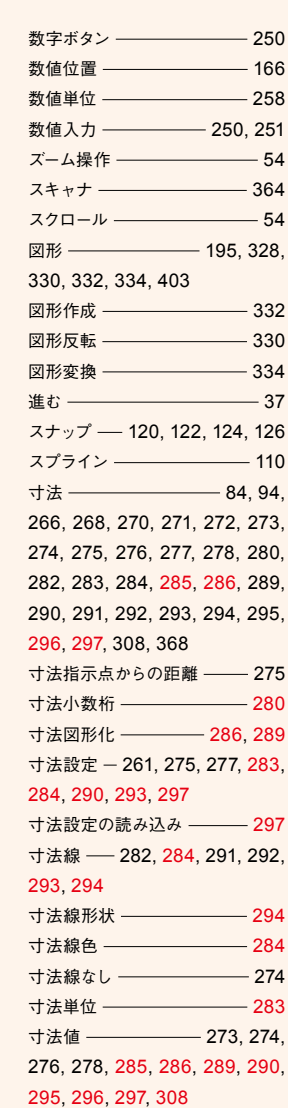

作図選択/指示編集/変更ハッチング

Property アイライン しょうしょう しょうしょう しょうしょう しょうしょう しょうしょう しょうしょう しょうしょう

寸法文字外部データ計算

網掛け ――――――――198 異縮尺図面 ———————— 324 一覧表示 —————— 316, 318 一括消去 -------------------------- 136 一括饥理 ————————— 136 一括選択 ———————— 118

寸法値一括書き込み –––––––––––278

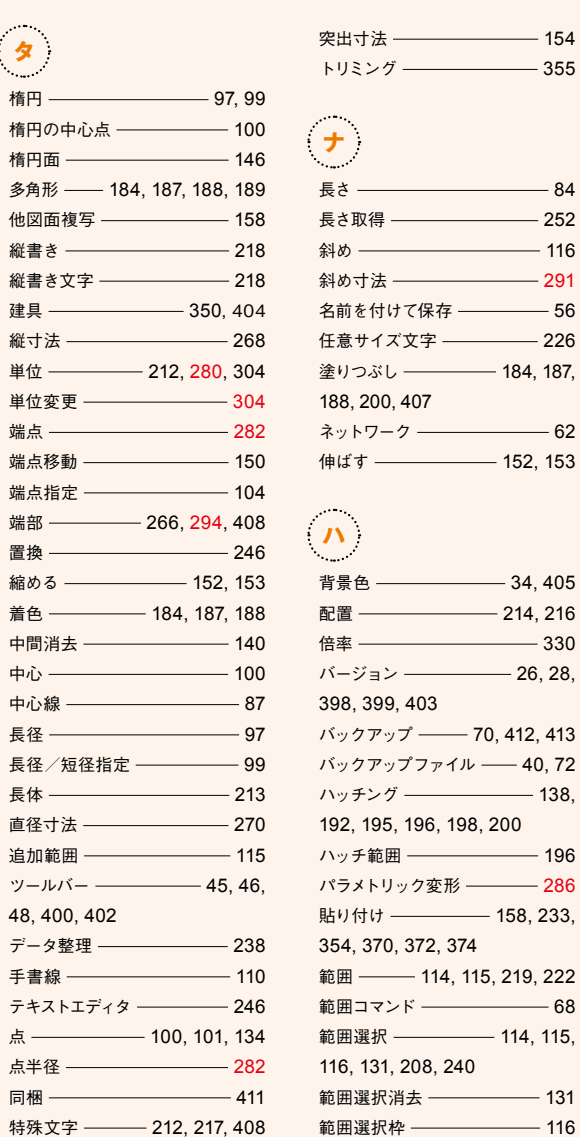

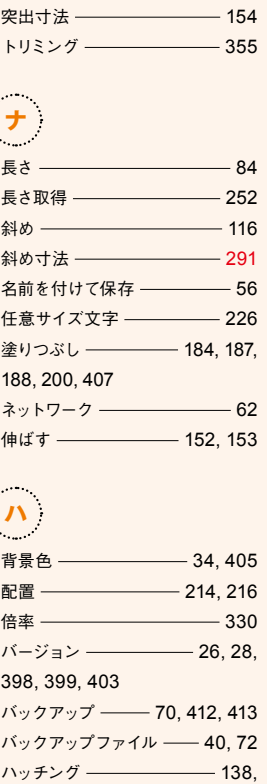

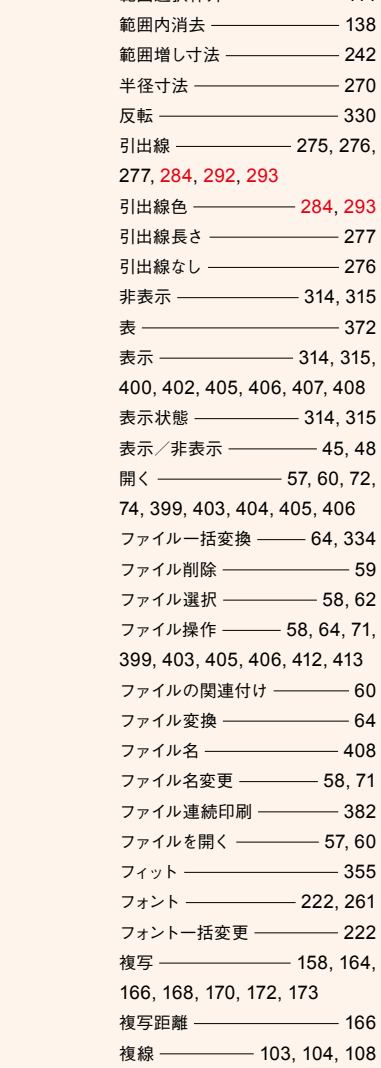

**範囲選択**枠外 —————— 114

 $\overline{\phantom{0}}$  138  $-242$  $-270$  $-330$ 

412, 413

 $-64$  $-408$ 

 $-57, 60$ 

太字 206

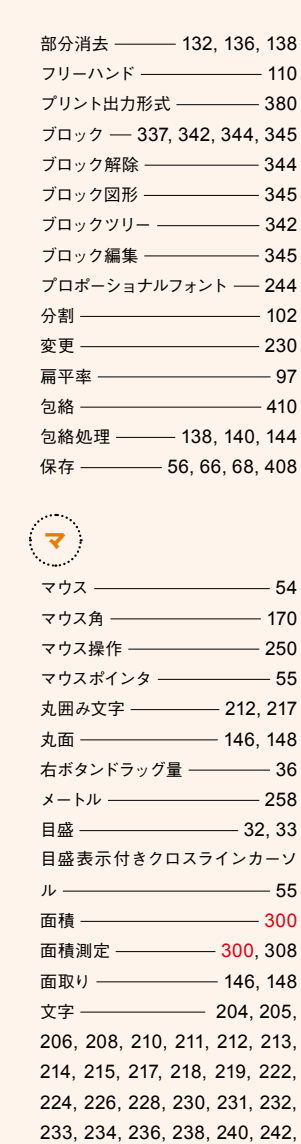

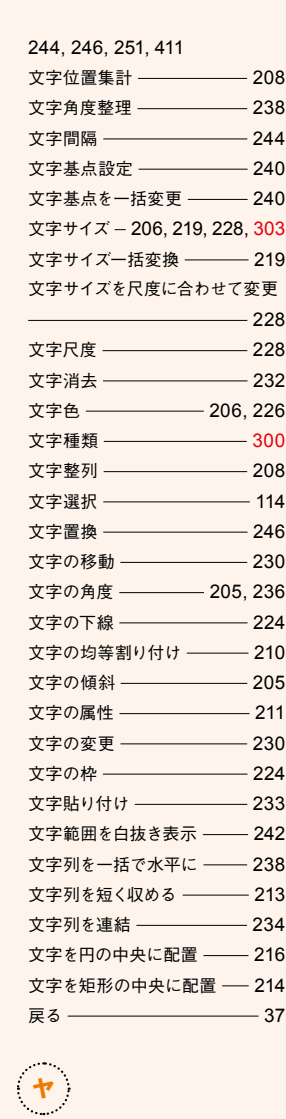

作図選択/指示編集/変更ハッチング

寸法文字外部データ計算

 $2 - f' - f' -$  46

キーワード別INDEX

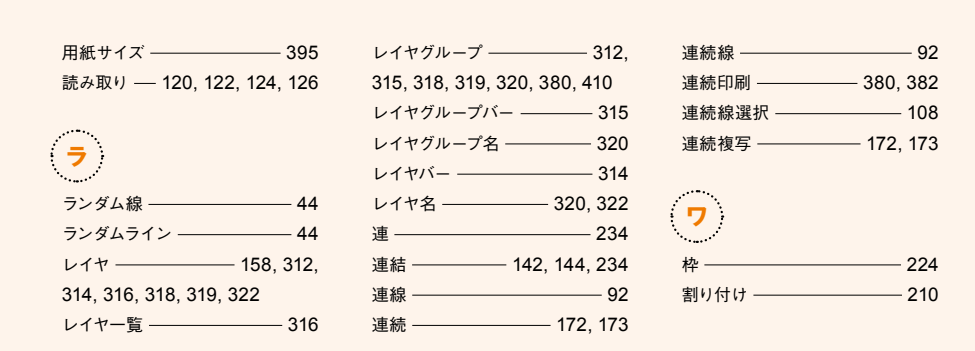

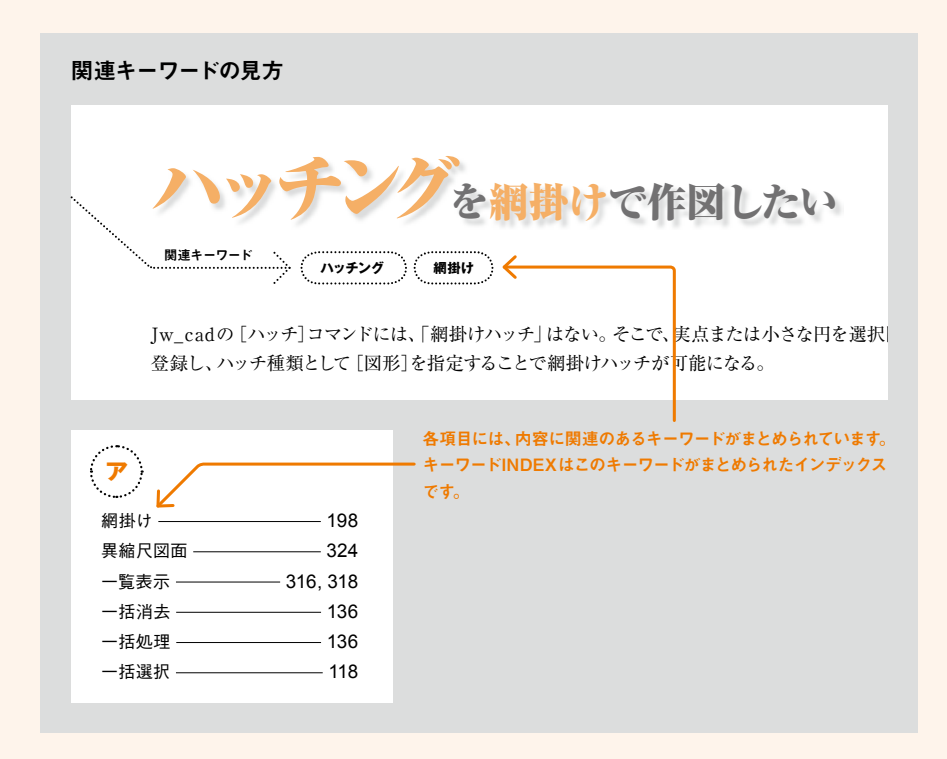